# BREVET DE TECHNICIEN SUPÉRIEUR SERVICES INFORMATIQUES AUX ORGANISATIONS

Option : Solutions logicielles et applications métiers

# U6 – CYBERSECURITE DES SERVICES INFORMATIQUES

BTS  $\overline{\phantom{a}}$ 

Durée : 4 heures Coefficient : 4

 $\overline{\phantom{a}}$ 

**Matériel autorisé : Aucun matériel ni document est autorisé.**

Dès que le sujet vous est remis, assurez-vous qu'il est complet.

Le sujet comporte 13 pages, numérotées de 1/13 à 13/13 (sans compter la page de garde).

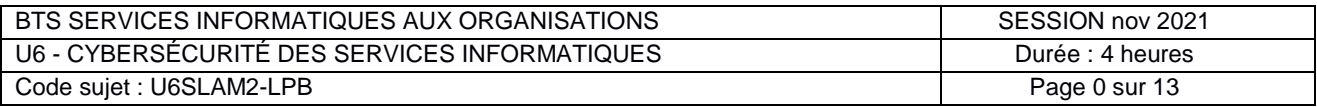

## **Hackat'Innov++**

Le sujet compte 13 pages dont 5 pages de documentation.

Le sujet est constitué de quatre dossiers qui peuvent être traités de façon indépendante.

Ce sujet est une adaptation du travail réalisé par les enseignants du lycée Gustave Eiffel - Bordeaux

## **Dossier documentaire**

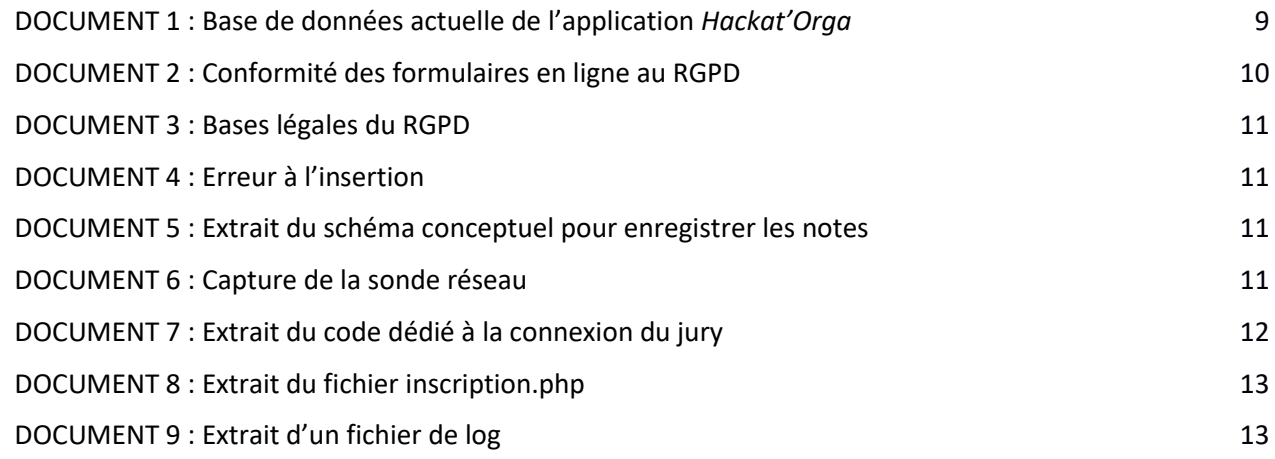

#### **Barème**

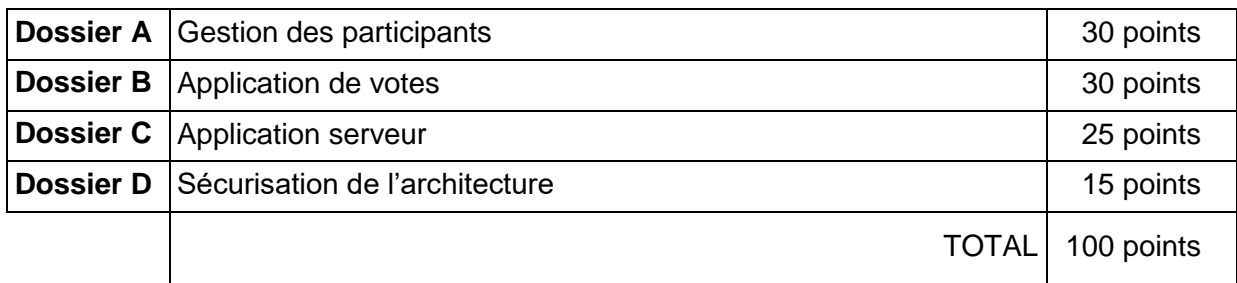

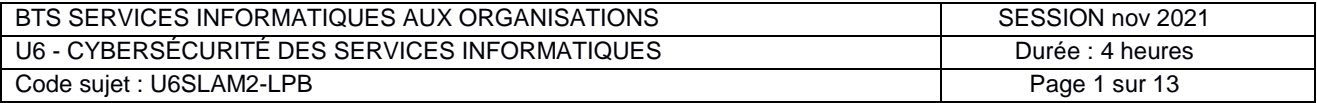

## **Présentation du contexte**

Contraction de « hack » et de « marathon », l'hackathon est un processus créatif utilisé dans le domaine de l'innovation numérique. Durant généralement un week-end, des développeurs volontaires se réunissent pour faire de la programmation informatique en mode collaboratif sur un thème défini. L'engouement pour ce type de manifestation témoigne d'une volonté de développer toujours davantage le numérique au service de la société.

Nous distinguerons les phases du déroulement d'un hackathon, sur le week-end, des étapes de son organisation, qui commence bien en amont.

#### **Les phases du déroulement d'un hackathon**

Même s'ils peuvent porter sur des thèmes variés, les hackathons se déroulent toujours selon un même schéma :

- l'accueil des participants et la présentation (thème, projets retenus, constitution des équipes, planning, jury, etc.) constituent la première phase du hackathon ;
- les équipes travaillent ensuite sur le développement de leur projet : remue-méninges, maquettage, prototypage, etc. Lors de ces phases de travail, les équipes sont accompagnées par des mentors (*coachs*) de différents domaines (développement, graphisme, communication, etc.) ;
- à l'issue de ce travail intensif, chaque équipe présente son prototype au jury ;
- enfin, la délibération du jury puis la proclamation des résultats et la remise des récompenses constituent la dernière phase du hackathon.

Un hackathon est également souvent l'occasion d'organiser des évènements satellites tels que des conférences, des ateliers d'initiation ou encore des tables rondes. Ces évènements satellites ont un double objectif :

- permettre aux membres des équipes de développer ou d'acquérir des connaissances et des compétences utiles pour leurs projets ;
- attirer du public extérieur pour le sensibiliser aux thématiques abordées et faire connaître le hackathon.

#### **Les étapes de l'organisation d'un hackathon**

Le processus d'organisation, essentiel pour assurer le bon déroulement du hackathon, se décompose en plusieurs étapes :

- initialisation : choix du lieu, de la date et du thème, composition du jury, contact avec les organisateurs ;
- publication du hackathon : édition et mise en ligne du planning ;
- inscription des participants : ouverture des inscriptions en ligne ;
- choix des projets : détermination des projets retenus en fonction du positionnement des participants et constitution des équipes ;
- lancement : lancement du hackathon avec choix de la ou du chef de projet de chaque équipe, démarrage ;
- clôture : livraison des prototypes par les équipes pour la présentation au jury de chacun par sa ou son chef de projet ;
- résultats : gestion des votes des membres du jury puis édition des résultats.

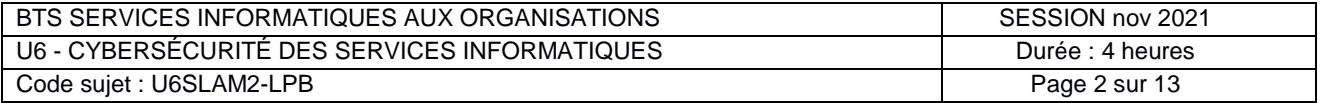

#### **L'organisation cliente et le prestataire de service informatique**

Pour répondre au développement des hackathons en France, Mme Majdouline Mabille a créé, il y a deux ans, une entreprise jeune-pousse (*start-up*) Hackat'Innov qui a pour but de simplifier la gestion de l'organisation d'hackathons. Son entreprise a reçu un prix de l'innovation numérique et a donc pu lever des fonds nécessaires à l'embauche de deux personnes supplémentaires.

Le service informatique de l'entreprise, composé de trois personnes, est chargé de réaliser les projets d'évolution du système d'information d'Hackat'Innov.

#### **Les projets d'évolution du système d'information**

Un des principaux projets de Hackat'Innov est le développement d'une application *Web Hackat'Orga* qui permet de gérer les étapes du processus d'organisation d'un hackathon : initialisation, publication, inscription, choix des projets, lancement, clôture et résultats. La première étape (l'initialisation d'un hackathon) a été développée dans l'application lors d'une première itération. Aujourd'hui, Mme Mabille souhaite :

- finaliser l'application *Hackat'Orga* pour gérer l'ensemble des étapes (à l'exception du choix des projets) ;
- développer un module *Hackat'Event* permettant la gestion des évènements satellites organisés lors des hackathons.

Par ailleurs, à la demande des organisateurs d'hackathons et des participants, Hackat'Innov a lancé son service informatique dans le développement d'applications mobiles :

- une première application permettant de consulter les informations sur les hackathons gérés par Hackat'Innov est en cours de développement ;
- le développement d'une seconde application mobile, dédiée à la gestion des votes, est à l'étude.

En tant que stagiaire chez Hackat'Innov, vous participez à ces quatre évolutions sous la responsabilité de Mme Majdouline Mabille.

#### **Vous vous appuierez sur le dossier documentaire mis à votre disposition.**

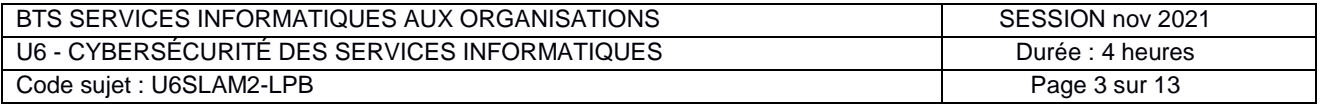

## **Dossier A – Gestion des participants**

L'application *Web Hackat'Orga* permet actuellement de gérer uniquement l'étape d'initialisation d'un hackathon. Mme Mabille vous demande de la faire évoluer pour y intégrer les étapes de publication et d'inscription des participants.

#### **Mission A.1 – Évolution de la base de données pour la gestion des hackathons**

*IMPORTANT : la candidate ou le candidat présentera les évolutions de la structure de la base de données en adoptant le formalisme de son choix (schéma entité-association, diagramme de classes, ou encore schéma relationnel).*

L'application *Hackat'Orga* utilise une base de données dont le schéma complet vous est fourni dans le dossier documentaire. Il est nécessaire de faire évoluer la structure de cette base de données pour qu'elle intègre les données utiles à l'inscription en ligne des participants et à l'édition du planning détaillé des hackathons.

#### **Inscription des participants**

Pour participer à un hackathon, il est indispensable de s'inscrire. Les organisateurs ont défini, pour chaque hackathon, un nombre de places limité et une date limite à respecter pour l'inscription des participants. Ces derniers peuvent consulter les caractéristiques du hackathon sur la partie publique de l'application *Web* et s'y inscrire via un formulaire.

Pour s'inscrire, il faut se connecter avec un profil de membre participant. Celui ou celle qui n'en possède pas en crée un, en renseignant son nom, prénom, mél, téléphone, date de naissance et un lien vers son portfolio afin de mieux se faire connaître. Ce profil est enregistré et peut être repris d'un hackathon à l'autre.

Ensuite, le participant doit s'inscrire dans le hackathon auquel il souhaite participer, en saisissant un texte libre présentant une compétence ou un outil répondant au thème indiqué, information qui sera utile lors de la constitution des équipes.

À l'issue de cette inscription, la date de saisie est mémorisée et un numéro unique d'inscription est attribué séquentiellement<sup>1</sup> au sein de chaque hackathon.

#### **Constitution des équipes**

Les inscrits se regroupent en équipes autour des projets retenus pour réaliser un prototype d'un projet. Un inscrit ou une inscription ne peut être affecté qu'à une seule équipe. Une équipe travaille sur un seul projet et choisit un nom d'équipe. Plusieurs équipes peuvent choisir le même projet, elles seront alors identifiées relativement au projet choisi.

Le hackathon démarre alors et les différentes phases en présentiel peuvent avoir lieu ; ces phases ne sont pas à gérer dans cette mission.

À l'issue du temps imparti pour le hackathon, chaque équipe fournit un lien vers son prototype, lien qui sera mémorisé en vue de la notation finale.

#### **Question A.1**

**.** 

Proposer une modification de la base de données utilisée par l'application existante *Hackat'Orga* prenant en compte les inscriptions, la gestion des équipes.

<sup>&</sup>lt;sup>1</sup> Le numéro de l'inscription sera ainsi composé par l'identifiant du hackathon et un numéro séquentiel unique.

| I BTS SERVICES INFORMATIQUES AUX ORGANISATIONS | SESSION nov 2021 |
|------------------------------------------------|------------------|
| U6 - CYBERSÉCURITÉ DES SERVICES INFORMATIQUES  | Durée : 4 heures |
| Code sujet : U6SLAM2-LPB                       | Page 4 sur 13    |

#### **Mission A.2 – Sécurisation du processus d'inscription**

Mme Mabille a reçu plusieurs mails de membres se plaignant d'avoir reçu un grand nombre de *spam* suite à leur inscription à un hackathon et qui s'indignent de voir leur adresse mail apparaître sur la liste d'inscription au hackathon. Un des membres explique même avoir reçu des appels de démarchage commercial sur son téléphone professionnel.

Mme Mabille vous demande donc d'étudier le processus d'inscription pour résoudre ce problème.

#### **Question A.2.1**

Identifier les données personnelles récoltées lors du processus d'inscription. Préciser si parmi ces données certaines sont éventuellement des données sensibles.

#### **Question A.2.2**

- a. Analyser le traitement réalisé sur ces données dans ce contexte en définissant leur finalité et leurs bases légales.
- b. Préciser si les données collectées dans ce contexte auraient pu être minimisées.

#### **Question A.2.3**

Rédiger une courte note à l'attention de Mme Mabille en lui indiquant, si nécessaire, les étapes devant être réalisées pour une mise en conformité au RGPD.

Actuellement la connexion à un profil membre participant ou jury se fait uniquement à partir du mail fourni lors de l'inscription. Pour une meilleure sécurisation des accès, Mme Mabille souhaite ajouter une gestion des mots de passe pour les membres : un membre devra donc également fournir dans son profil lors de son inscription un mot de passe, mot de passe qui aura une durée de validité maximale de 3 mois.

#### **Question A.2.4**

- a. Indiquer les modifications à apporter au modèle relationnel, pour prendre en compte cette demande de gestion des mots de passe.
- b. Rédiger une requête SQL permettant de prendre en compte ces modifications.

Pour vérifier que la sécurisation des données est bien opérationnelle, Mme Mabille, vous soumets les deux besoins en information ci-dessous :

- Liste les projets retenus (id et description) du hackathon débutant le 03 décembre à "La Défense" à Paris ;
- La liste des membres (id, nom et prénom) qui n'ont jamais été appelé comme membre jury pour un hackathon ;

#### **Question A.2.5**

Rédiger les requêtes SQL permettant d'afficher les besoins en informations ci-dessus.

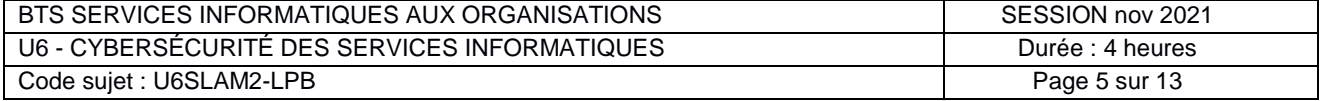

## **Dossier B – Application de votes**

À l'issue du temps imparti pour le hackathon, chaque équipe fournit un lien vers son prototype.

Lors de la phase de présentation, chaque équipe fait une démonstration de son prototype au jury. Chaque membre du jury doit alors attribuer une note de 0 à 5 pour chaque équipe ; ce vote est conservé. Le classement final se base sur le nombre de points obtenus pour récompenser les meilleures équipes.

L'application de gestion des votes doit permettre aux juges d'attribuer une note pour chaque prototype de projet proposé pour un hackathon. Elle est actuellement en cours de développement. Pour plus de facilité dans l'utilisation et au vu des compétences de l'équipe de développement, il a été décidé de la réaliser sous forme de Progressive Web App (PWA), une forme d'application web responsive qui peut être partiellement utilisée hors-ligne et dont on peut placer un raccourci sur un bureau ou un smartphone comme pour une application classique.

Les PWA sont développées en HTML 5, CSS et JavaScript, généralement en utilisant des frameworks comme Electron.js.

Dans la version actuelle de l'application, quand un juge veut voter, il doit se connecter à l'application, aller sur le formulaire de vote, puis sélectionner un prototype et lui attribuer une note. Chaque note est un entier compris entre 0 à 5 qui doit être saisi dans une zone de texte. Une fois que le juge a validé son vote, les données sont envoyées vers une API REST qui se charge de les enregistrer dans la base de données.

Pendant les tests de l'application, l'équipe de développement fait face à plusieurs problèmes :

- 1. La base de données a refusé d'enregistrer certains votes et l'application affiche une erreur *(voir document 4).*
- 2. Certains juges ont pu voter plusieurs fois pour le même prototype.

**Question B.1** : Expliquez l'erreur rencontrée pour le problème 1 et proposez :

- Une solution pour éviter que cette erreur fasse « planter » l'application,
- Deux solutions différentes pour éviter que cette erreur ne se produise lors de la saisie des votes.

Un extrait du schéma conceptuel des données pour la gestion des notes est fourni dans le document 5. C'est sur la base de données construite à partir de ce schéma que le problème 2 a été soulevé.

**Question B.2** : Expliquez pourquoi l'erreur rencontrée pour le problème 2 est possible et modifiez le schéma conceptuel (ou le schéma relationnel) de la base afin de résoudre ce problème. Ne reproduisez que les entités (ou relations) nécessaires.

Vous consultez la sonde réseau qui a été installée pour les tests en utilisant le l'analyseur de paquets Wireshark (voir document 6).

**Question B.3** : En vous basant sur cette sonde réseau :

- Indiquez ce qui relève d'une bonne pratique en termes de sécurité,
- Expliquez en quoi cette solution ne garantit pas la confidentialité des échanges et proposez une solution sans préciser comment l'implémenter.

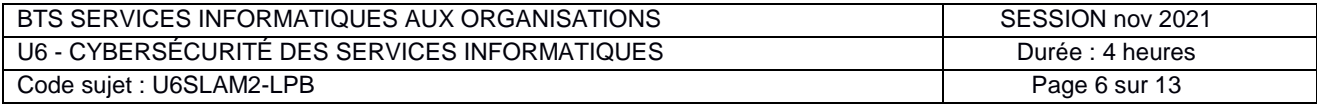

## **Dossier C – Application serveur**

#### *Documents à utiliser : 7, 8, 9*

Dans le cadre de votre analyse de sécurité, vous consultez le code de l'application Hackat'orga côté serveur, ainsi que les logs associés.

La documentation de l'application indique que la partie serveur (application serveur + API REST) et la base de données doivent être déployées sur des postes disposant d'une identification fixe (soit par adresse IP, soit par nom de domaine). Les adresses, ainsi que l'utilisateur de la base de données, doivent être précisés dans un fichier.

Il semblerait que le code de la classe « JuryDAO » dédiée à la connexion des juges présente des failles de sécurité.

**Question C.1** : Identifiez la faille présente dans la méthode auth() et proposez une solution sous forme de code.

On vous charge d'analyser la sécurité du code qui gère les inscriptions (document 8).

**Question C.2** : Pour chaque faille de sécurité relevée dans le code :

- Expliquez les conséquences (risques) encourues,
- Proposez un correctif.

Un des juges affirme ne pas avoir voté, mais on peut cependant voir ses votes dans la base de données et sur les logs (cf. ligne 7 du fichier du document 9).

Pour une meilleure lecture de ces logs, on souhaite disposer d'une page Web dans laquelle sera généré dynamiquement un tableau (balise *table*) à partir des fichiers csv de journalisation des connexions.

Pour réaliser le chargement des données en mémoire, vous disposez d'une fonction getLogs(\$fileName) qui retourne sous forme de tableau, le contenu du fichier csv présent en paramètre.

Ainsi, la fonction retournera une variable dans le format ci-après (extraits) si on lui transmet l'argument '202110 log.csv'.

[['2021-10-01', '09:29:23', '159.192.235.215', 'unknow'], ['2021-10-01', '10:16:34', '178.150.54.4', 'unknow'], ...]

**Question C.3** : Écrivez le code permettant de générer, sous forme tabulaire HTML, les données contenues dans le fichier de log '202110\_log.csv'.

*Vous utiliserez le langage de votre choix, le PHP étant souhaité mais pas obligatoire.*

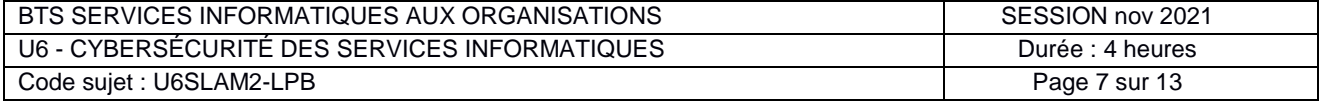

## **Dossier D - Sécurisation de l'architecture**

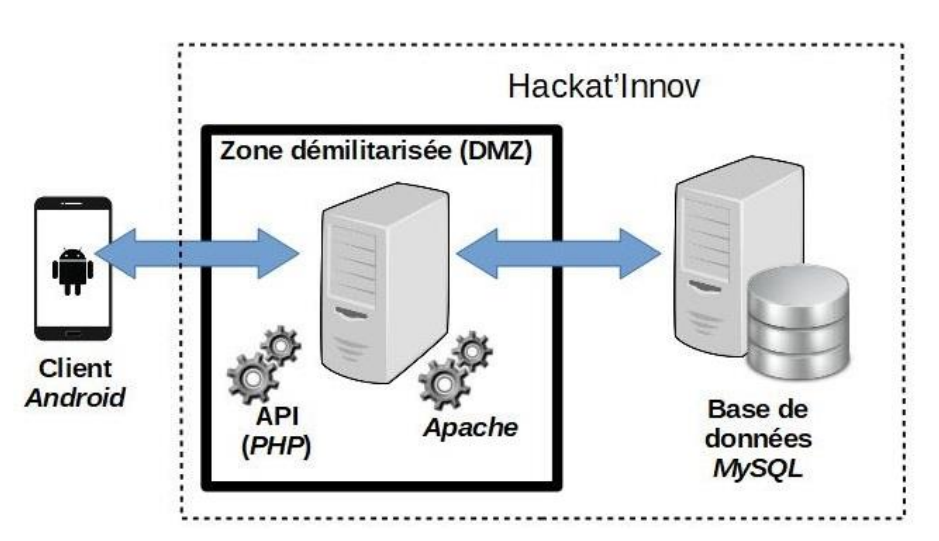

Mme Mabille a commencé une étude de l'architecture applicative et a réalisé le schéma suivant :

#### **Question D.1**

Préciser les intérêts de mettre le serveur de bases de données en dehors de la zone démilitarisée (*DMZ)* pour aider Mme Mabille à compléter son étude.

Suite à un audit sur le thème de la cybersécurité, audit appuyé sur *OWASP* (*Open Web Application Security Project*), des points de vigilance ont été relevés :

- 1. Sécuriser le service *HTTP* (utiliser *HTTPS*).
- 2. Utiliser des requêtes préparées.
- 3. Se prémunir des attaques par injection *SQL.*
- 4. Se connecter via un réseau *Wi-Fi* sécurisé (pour éviter des attaques de type *Man in the Middl*e).
- 5. Préserver l'intégrité des données (configurations et mise en place des droits d'accès).
- 6. S'assurer de la mise à jour des bibliothèques logicielles et des composants logiciels.

#### **Question D.2**

Présenter sous forme d'un tableau le ou les éléments de l'architecture applicative concerné(s) par chacun des points de vigilance relevés.

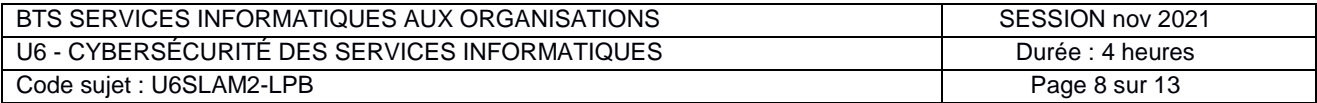

**Schéma conceptuel des données :**

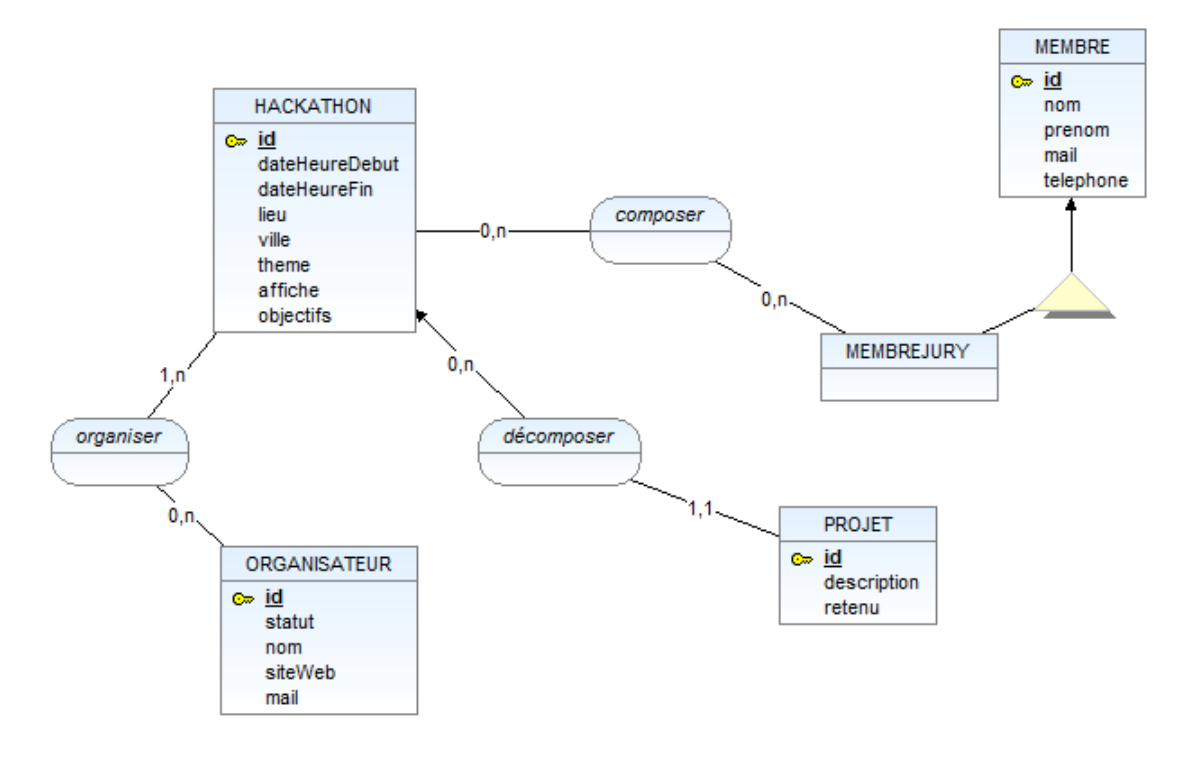

#### **Schéma relationnel :**

#### **ORGANISATEUR (id, statut, nom, siteWeb, mail)**

clé primaire : id

*Remarque : l'attribut statut pourra prendre comme valeurs : entreprise, collectivité, association, organisme de formation, etc.*

#### **MEMBRE (id, nom, prenom, mail, telephone)**

clé primaire : id

**HACKATHON (id, dateHeureDebut, dateHeureFin, lieu, ville, theme, affiche, objectifs)** clé primaire : id

#### **ORGANISER (idHackathon, idOrganisateur)**

clé primaire : idHackathon, idOrganisateur clés étrangères : idHackathon en référence à id de HACKATHON idOrganisateur en référence à id de ORGANISATEUR

#### **COMPOSER (idHackathon, idMembreJury)**

clé primaire : idHackathon, idMembreJury clés étrangères : idHackathon en référence à id de HACKATHON idMembreJury en référence à id de MEMBRE

#### **PROJET (id, description, retenu, idHackathon)**

clé primaire : id

clé étrangère : idHackathon en référence à id de HACKATHON

*Remarque : l'attribut retenu, de type booléen, indique si le projet proposé a été retenu ou pas.*

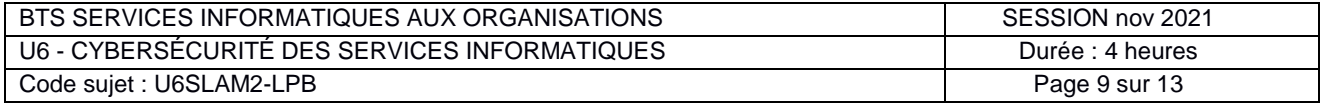

## **DOCUMENT 2 : Conformité des formulaires en ligne au RGPD**

*Comment adapter vos formulaires de dons en ligne et de contact pour les rendre conformes au RGPD*

## *Le RGPD (Règlement Général sur la Protection des Données) ou GDPR est entré en vigueur le 25 mai 2016*

*et sera applicable à partir du 25 mai 2018. Ce nouveau règlement européen s'appliquera à toute association qui collecte, traite et stocke des données personnelles dont l'utilisation peut directement ou indirectement identifier une personne. Votre association devra potentiellement modifier ses formulaires pour être en conformité avec le RGPD.*

#### *Le consentement au cœur du règlement*

*Le consentement est dorénavant l'élément-clé de la conformité des traitements mis en œuvre puisqu'il s'agit du meilleur moyen pour que les personnes puissent contrôler les activités de traitement portant sur leurs données. Votre association devra donc collecter les consentements des membres et donateurs avant toute démarche marketing (un appel aux dons sera considéré comme tel!).*

#### *Pourquoi dois-je changer mes formulaires de dons en ligne ou de contact ?*

*Simplement parce que par le biais de ces formulaires, vous collectez des données personnelles. Vous pouvez demander le nom, l'adresse email et d'autres informations. En tout état de cause, ces données permettent d'identifier une personne physique et donc sont des données personnelles soumises au RGPD.*

#### *Quelles informations dois-je inclure dans mes formulaires?*

*Vous devrez consulter ici l'article 13 du RGPD. Les informations à inclure sont:*

*1- Vos coordonnées*

*Le nom de votre association et du responsable (du délégué à la protection des données si vous en avez un)*

- *2- Votre objectif*
	- *Les finalités du traitement auquel sont destinées les données à caractère personnel*
	- *La base juridique du traitement.*
	- *Si vous invoquez un intérêt légitime: décrivez-le en détails.*
	- *L'existence ou non d'une prise de décision automatisée, y compris un profilage*
- *3- Les destinataires de ces données*
	- *Avec qui vous partagez ces données.*
	- *Si vous avez l'intention d'effectuer un transfert de données à caractère personnel vers un pays tiers ou à une organisation internationale.*
- *4- La durée de conservation des données*
	- *La durée de conservation des données à caractère personnel*
	- *Lorsque ce n'est pas possible, les critères utilisés pour déterminer cette durée.*
- *5- Les droits des personnes*
	- *Le droit des particuliers de demander l'accès aux données à caractère personnel*
	- *Le droit à la rectification*
	- *Le droit à l'effacement des données*
	- *Le droit de demander une limitation du traitement*
	- *Le droit de s'opposer au traitement*
	- *Le droit à la portabilité des données*
	- *Le droit de retirer son consentement à tout moment*
	- *Le droit d'introduire une réclamation auprès d'une autorité de contrôle*

#### *Ne pas pré-cocher la case*

*Rappelez-vous que le consentement doit être activement donné. Ne pré-cochez plus vos cases.*

#### *Quand fournir ces informations ?*

*Au moment où les données en question sont obtenues, donc sur votre formulaire de dons ou d'inscription en ligne. Sur votre site web et tout autre document de collecte de données.*

*Source : blog.verticalsoft.com*

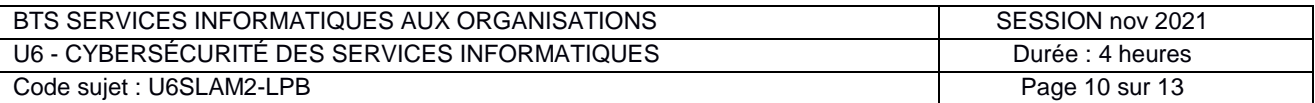

## **DOCUMENT 3 : Bases légales du RGPD**

Les 6 bases légales mentionnées à l'article 6 du RGPD :

- le consentement ;
- le contrat ;
- l'obligation légale ;
- la mission d'intérêt public ;
- l'intérêt légitime ;
- la sauvegarde des intérêts vitaux.

Lorsqu'un même traitement de données poursuit plusieurs finalités, c'est-à-dire plusieurs objectifs, une base légale doit être définie pour chacune de ces finalités. En revanche, il n'est pas possible de « cumuler » des bases légales pour une même finalité : il faut en choisir une seule.

## **DOCUMENT 4 : Erreur à l'insertion**

```
--- Error
--- The INSERT statement conflicted with the CHECK constraint "note inf ou egal 5".
--- The conflict occurred in database "hackatorga", table "VOTE", column 'note'.
```
## **DOCUMENT 5 : Extrait du schéma conceptuel pour enregistrer les notes**

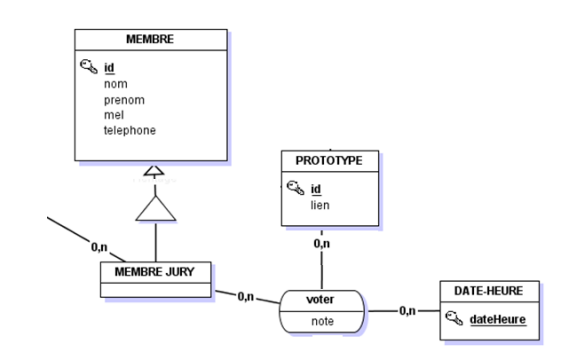

## **DOCUMENT 6 : Capture de la sonde réseau**

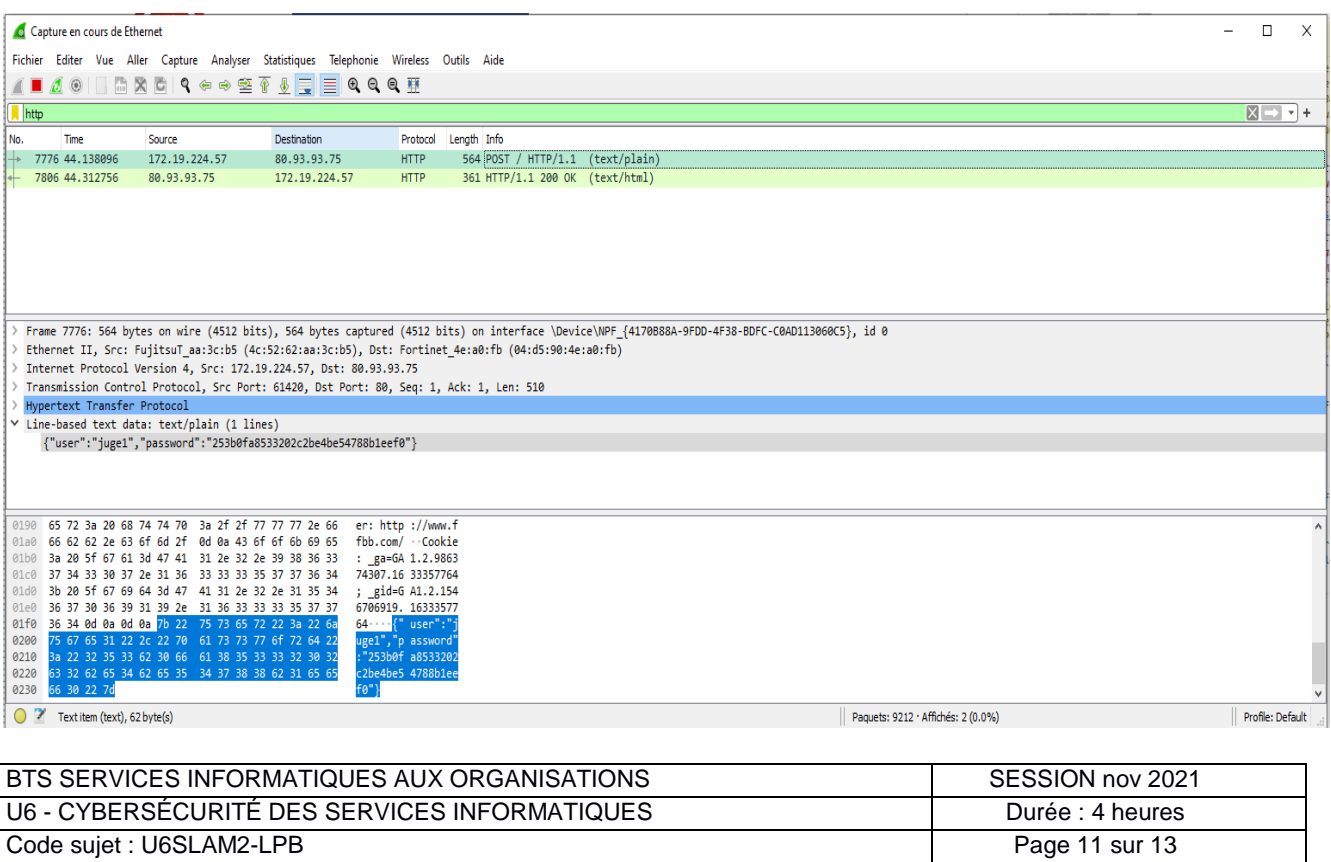

## **DOCUMENT 7 : Extrait du code dédié à la connexion du jury**

```
<?php
class JuryDAO {
   protected $db;
   protected $servername;
   protected $dbname;
   protected $username;
   protected $password;
   public function construct() {
       $this->servername = 'localhost';$this ->dbname = 'hackatorga';
       $this->username = \text{root};
       $this->password = 'lnbqi89qd#sdsd!@';
   public function connect(){
       $this->db = new mysqli($this->servername,$this->username, $this->password, $this->dbname);
       if ($this->db->connect error) {
           die ("Connection failed: " . $this->db->connect_error);
   public function auth(){
       $this->connect();
        $results = $this->db->multi_query("SELECT * FROM MEMBRE
                                    WHERE id='". $ POST['id']
                                     "' AND password='". $_POST['password'] ."'".
                                     " AND id IN (SELECT id FROM COMPOSER); ");
       $this ->db = null;
       $result = $results->fetch assoc();
       if (!empty($result['nom']) {
           return true;
       return false;
```
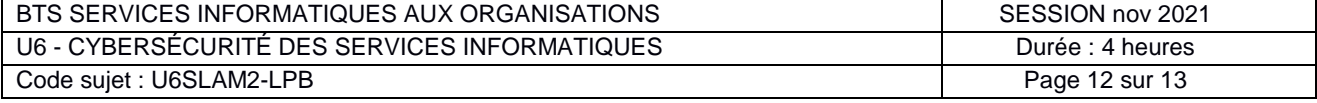

## **DOCUMENT 8 : Extrait du fichier inscription.php**

```
<?php
class InscriptionDAO {
     public $db;
     public $servername;
     public $dbname;
     public $username;
     public $password;
    public function __construct() {
         $this->servername = 'localhost';
        $this ->dbname = 'hackatorga';
        $this \rightarrowusername = 'root';
        $this->password = 'lnbqi89qd#sdsd!@';
    public function connect(){
        $this->db = new mysqli($this->servername,$this->username,$this->password,$this->dbname);
        if ($this->db->connect_error) {
             die ("Connection failed: " . $this->db->connect_error);
    public function inscription(){
        $this->connect();
        $id = $ POST['id user'];
        $hackaton = $_PosT['id_hackaton'];
        $s\text{-}kills = $POST['skills'];
        $this->db->query("INSERT INTO Inscription(id_user, id_hackaton, skills) VALUES ('".
                                         $id . "', '" .
                                         Shackaton ."', '"
                                         \texttt{Sskills .} \quad \text{'''}) \; \text{; ")}-1
```
## **DOCUMENT 9 : Extrait d'un fichier de log**

Voici un extrait du contenu du fichier de log pour le mois d'octobre 2021 :

```
202110 log.csv E3
  \mathbf{1}day, time, ip, usertype
     2021-10-01,09:29:23,159.192.235.215, unknow
     2021-10-01, 10:16:34, 178. 150. 54. 4, unknow
  \overline{4}2021-10-01, 10:47:53, 171.67.70.85, unknow
     2021-10-01, 11:21:38, 89.106.8.153, unknow
  \overline{5}6
     2021-10-01, 11:47:03, 170.106.81.217, unknow
  72021-10-01, 11:47:03, 170.106.81.217, judge
  8 2021-10-01, 11:48:41, 114.35.143.14, unknow
  9 2021-10-01, 12:20:03, 194.187.154.72, unknow
 10 2021-10-01, 12:24:41, 222.186.19.221, unknow
 11 2021-10-01, 12:46:38, 27.224.136.65, unknow
 12 2021-10-01, 12:58:06, 5.202.147.36, unknow
 13 2021-10-01, 13:26:56, 150. 255. 35. 111, unknow
 14 2021-10-01, 13:26:59, 222.79.49.152, unknow
 15 2021-10-01, 13:27:00, 223.166.74.61, unknow
 16 2021-10-01, 13:27:00, 221.13.12.21, unknow
 17 2021-10-01, 13:27:01, 222.94.163.13, unknow
```
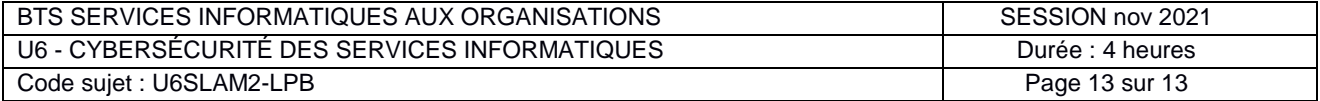